# Fonction inverse activité 1

### Niveau

**Seconde** 

## **Objectifs**

Tracer une courbe à partir de données géométriques en utilisant Geoplan. Utiliser le logiciel pour conjecturer un résultat. Démontrer la conjecture

#### Pré requis

#### Mathématiques

Notion de fonction et théorème de Thalès.

#### **TICE**

Utilisation de base d'un logiciel de géométrie dynamique :

- points repérés
- points libres
- droites parallèles
- intersection de deux droites
- trace d'un point

### Organisation pratique

Les élèves réalisent la construction avec un logiciel de géométrie dynamique, la font valider par le professeur ; ils émettent ensuite une conjecture. La démonstration est envisagée après validation de la conjecture par le professeur.

On trouvera le corrigé dans le fichier inv1.g2w.

# Fiche élève

# Énoncé

 $(\vec{i}, \vec{j})$  on Dans un repère orthonormé considère les points A(1 ; 0) et B(0 ; 1).

M est un point mobile sur le droite (OA).

La parallèle à la droite (MB) passant par A coupe l'axe des ordonnées au point N.

Le point H est tel que le quadrilatère OMHN soit un rectangle.

Sur quelle courbe se déplace le point H lorsque M se déplace sur la droite (OA) ?

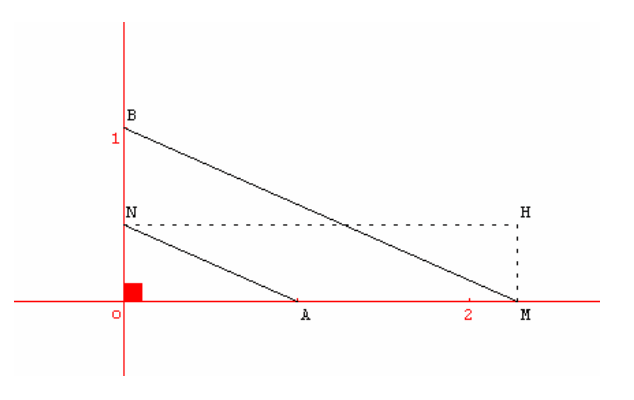

# Travail à effectuer

1. A l'aide d'un logiciel de géométrie dynamique créer la figure correspondant à l'énoncé ci-dessus.

Appeler le professeur pour vérifier la construction

2. Faire apparaître la trace du point H lorsque M se déplace sur (OA).

Appeler le professeur pour vérifier la construction

3. Quelle conjecture peut-on faire pour répondre à la question posée ?

Appeler le professeur pour vérifier la conjecture

4. Démontrer, sur papier, cette conjecture.